**Photoshop 2021 (version 22) Crack With Serial Number Download PC/Windows**

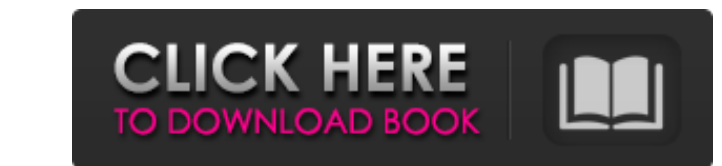

## **Photoshop 2021 (version 22) Crack+ Free X64 [Latest 2022]**

Note If you have not installed Photoshop CS6 on your computer, you won't be able to run Photoshop and see the Application drop-down menu. You'll need to install it manually from the Adobe website. Photoshop's main applicat Browser\*\* The Image

## **Photoshop 2021 (version 22) Crack With Key**

The graphics tool is popular among Photoshop photographers and illustrators, but it also provides basic editing features to web designers, graphic artists, illustrators and teachers. Photoshop Elements is not only a powerf is a novice friendly image editing software, it is still a professional tool for graphic artists, photographers and other users who need to edit or create high quality images. So, if you want to become a professional graph software and soon be creating high-quality images to share with your friends. What is Photoshop Elements? Photoshop Elements? Photoshop alternative for graphic and web design. As the name suggests, it is an alternative to that can correct your photos automatically and reduce the images automatically if there's a chance of blurry images. The user interface is a bit complex and designers have to spend a bit of time learning the software. But hood: Image editing tools: The application comes with more than 100 different filters, effects, text and graphics. Some of the effects include: Text effects: Rasterize, Rasterize, Rasterize, Rasterize, Rasterize, Rasterize Transform, Mirror, Border Free Transform, Mirror, Border Color effects: Watercolor, Colorize, Gradient, Gradient Overlay Watercolor, Colorize, Gradient Overlay Watercolor, Colorize, Gradient Overlay Web-based design tools: Brush, Elliptical Selection Marquee, Lasso, Magic Wand, Spot Healing Brush, Elliptical Selection HDR tools: High Dynamic Range Exposure (HDR) Enhance, Tone Curve, Fill Light, Fog Light 388ed7b0c7

## **Photoshop 2021 (version 22) Crack+**

The Burn Tool lets you selectively lighten or darken specific areas of your image. The Eraser Tool is used to remove objects from your image. This simple tutorial will walk you through the process of compressing a JPEG Com This method is very suitable for digital photography because it maximizes the number of pixels that make up the image. Step 1: Open a JPEG File in Photoshop Make sure you have a JPEG file open in your Photoshop, click File appear in your "Open" window. Step 2: Click Select > All in Photoshop To select all pixels in the image, click the "All" box in the top-left corner of Photoshop. This is a quick way to select Tool As you can see, the All p area on top, bottom and left and right sides. To select all pixels inside this border, you need to use the Border Select Tool. Click on the Border Select Tool to select the area inside the border around the image is highli around the image with the Eraser Tool. Click the Eraser Tool at the bottom right corner of the Photoshop window. With the Eraser Tool active, click the image. Step 5: Erase the Edges with the Eraser Tool When you erase the of the image you want to keep. Click on the area of the image you want to keep. By doing so, you will create a new layer. With the new layer selected, you will now be able to modify the way it looks. Step 7: Modify the Lay

Intrinsic and mutagenic properties of 2'-deoxyguanosine adducts in DNA. The reactions between 2'-deoxyguanosine (dG) and the carcinogens 7,12-diaminopride, 1,6-diamino(9H)-purine, and the pyridyloxobutyl derivatives 5-meth 5-methyl-5-(1,3-dioxol-1,3-thiomorpholin-4-yloxy)oxy-1,3-epoxybut-2-ene-1-carbonitrile are reported. These reactions occur with high levels of hydroxyl radical-derived strand breaks and can lead to modifications of DNA str DNA lesions, that is, abasic sites, 8-oxo-7,8-dihydroguanine, and 5-hydroxy-5,6-dihydro-6-oxodGuo. 8-Oxo-7,8-dihydroguanine and 5-hydroxy-5,6-dihydroguanine and 5-hydroxy-5,6-dihydro-6-oxodGuo are site-specifically formed when dG is site-specifically present. Mutagenic potential cannot be measured when dG is incorporated into the DNA strand to any extent. On the basis of these reactions we suggest that the formation of the bulky products 3, 3,4-dihydro-5-(5-methyl-2-oxo-6-quinolyl)-5-(5-pyridin-2-yl)-2(1H)-pyridinone is responsible for the mutagenic potency of certain 2'-deoxyguanosine adducts.

## **What's New In Photoshop 2021 (version 22)?**